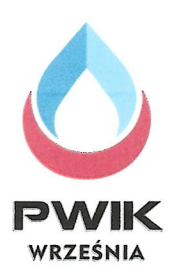

## Przedsiębiorstwo Wodociągów i Kanalizacji Sp. z o.o. we Wrześni

ul. Miłosławska 8 62-300 Września

Regon: 630196722 NIP: 789-00-09-517

tel: 61 436-05-47 e-mail: biuro@pwikwrzesnia.pl

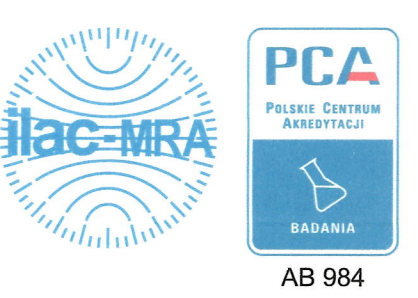

### Laboratorium Analiz Wody i Ścieków

ul. Sikorskiego 42 62-300 Września

tel.: 61 436-05-47 wew. 238 e-mail: laboratorium@pwikwrzesnia.pl

# Sprawozdanie z badań nr 616-2/2023

Zleceniodawca: Gmina Nekla

ul. Dworcowa 10, 62-330 Nekla

Data zlecenia: 14 marca 2023 r.

Temat/Cel zlecenia: Badania fizykochemiczne wody przeznaczonej do spożycia zgodnie z wymaganiami Rozporządzenia Ministra Zdrowia z dn. 07.12.2017 r. (Dz. U. 2017, poz. 2294).

Wyniki przeznaczone do wykorzystania w obszarze regulowanym prawnie; Klient został poinformowany o przydatności wyników badania do stwierdzenia zgodności w obszarze regulowanym prawnie i wyraził zgodę na zastosowane metody badawcze.

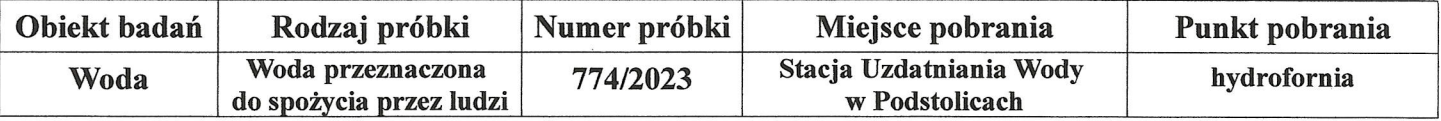

Próbka pobrana i dostarczona przez: pracownika Laboratorium PWiK Sp. z o.o. we Wrześni - Bogne Jaensch (Certyfikat WSSE Poznań z dn. 21.02.2008 r.)

Stan próbki: bez zastrzeżeń

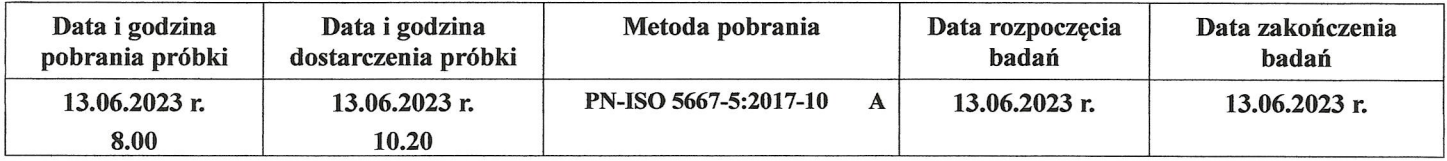

#### **WYNIKI BADAŃ**

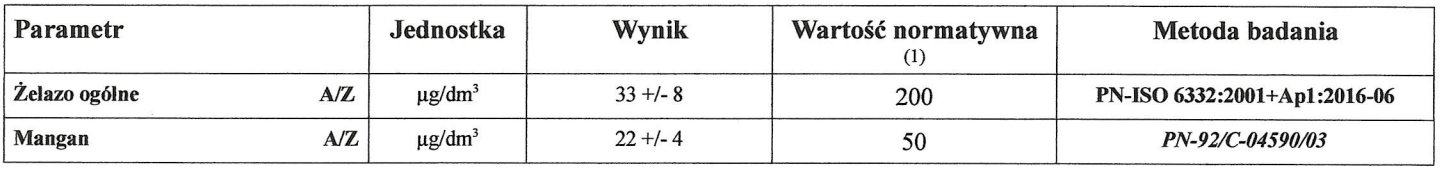

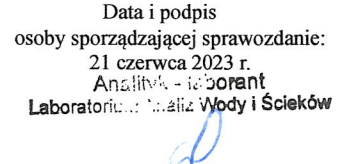

#### mgr inz. Magdalena Bigaj

Data i podpis osoby autoryzującej sprawozdanie: 21 czerwca 2023 r. Kjerownik Laboratorium Analiz, Wody i Ścięków mgr Bogna Jaensch

Badania wody dla parametrów wymienionych w Rozporządzeniu Ministra Zdrowia z dnia 7.12.2017 r. (Dz. U. 2017, poz. 2294), znajdujące się w niniejszym sprawozdaniu wykonano metodami<br>zatwierdzonymi przez PPIS we Wrześni nr ON

A - badania oznaczone literką A jako akredytowane, w tym sprawozdaniu, są zamieszczone w zakresach akredytacji PCA nr AB 984.

Z - badania oznaczone literką Z jako zatwierdzone przez PPIS we Wrześni.

(1) - Rozporządzenie Ministra Zdrowia z dnia 7 grudnia 2017 r. w sprawie jakości wody przeznaczonej do spożycia przez ludzi (Dz.U. 2017, poz. 2294).

Czcionką pochyłą oznaczono metody oparte na normach wycofanych bez zastąpienia.

Niepewność wyniku wyrażona jest niepewnością rozszerzoną obliczoną dla metody badawczej dla przedziału ufności 95% i współczynnika rozszerzenia k=2 wraz z uwzględnieniem niepewności pobrania próbki. Złożoną niepewność standardową uznano za równą odchyleniu standardowemu odtwarzalności wewnątrzlaboratoryjnej.

Uwagi:

3. Bez pisemnej zgody Laboratorium sprawozdanie nie może być powielane inaczej jak tylko w całości.

Koniec Sprawozdania

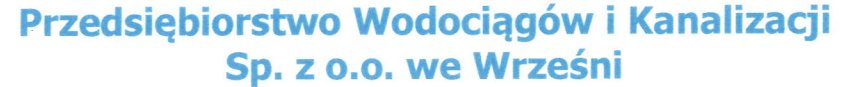

ul. Miłosławska 8 62-300 Września

Regon: 630196722 NTP: 789-00-09-517

tel.: 61 436-05-47 e-mail: biuro@pwikwrzesnia.pl

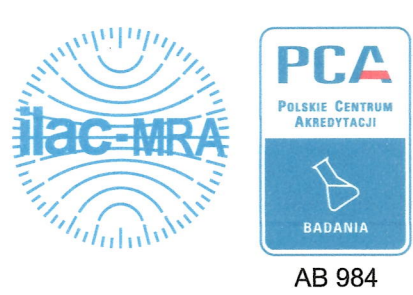

### Laboratorium Analiz Wody i Ścieków

ul. Sikorskiego 42 62-300 Września

**RZEŚNIA** 

tel.: 61 436-05-47 wew. 238 e-mail: laboratorium@pwikwrzesnia.pl

## Sprawozdanie z badań nr 617-2/2023

Zleceniodawca: Gmina Nekla

ul. Dworcowa 10, 62-330 Nekla

Data zlecenia: 14 marca 2023 r.

Temat/Cel zlecenia: Badania fizykochemiczne wody przeznaczonej do spożycia zgodnie z wymaganiami Rozporządzenia Ministra Zdrowia z dn. 07.12.2017 r. (Dz. U. 2017, poz. 2294).

Wyniki przeznaczone do wykorzystania w obszarze regulowanym prawnie; Klient został poinformowany o przydatności wyników badania do stwierdzenia zgodności w obszarze regulowanym prawnie i wyraził zgodę na zastosowane metody badawcze.

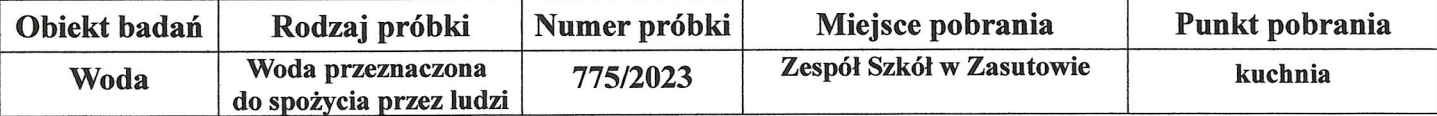

Próbka pobrana i dostarczona przez: pracownika Laboratorium PWiK Sp. z o.o. we Wrześni - Bogne Jaensch (Certyfikat WSSE Poznań z dn. 21.02.2008 r.)

Stan próbki: bez zastrzeżeń

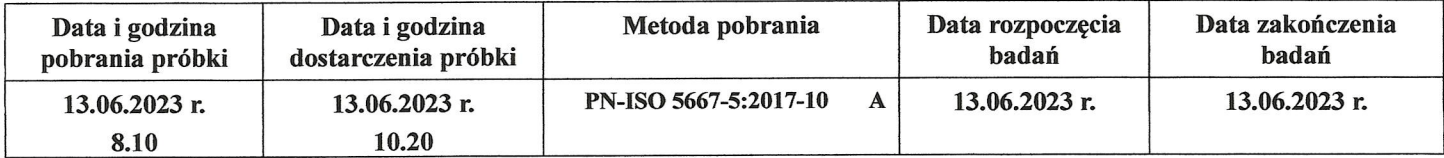

#### **WYNIKI BADAŃ**

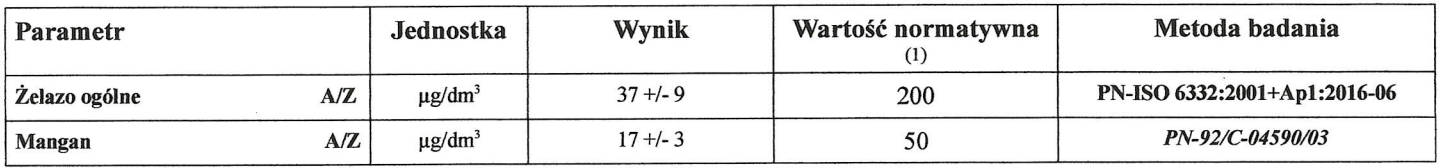

Data i podpis osoby sporządzającej sprawozdanie: 21 czerwca 2023 r.

Analityk - laborant Laboratorium Ánaliz Vyody I Ścieków

Data i podpis osoby autoryzującej sprawozdanie: 21 czerwca 2023 r.

Kierownik Laboratorium Analiz Wody i Ścieków mgr Bogna Jaensch

mgr inż. Magdalena Bigaj

Badania wody dla parametrów wymienionych w Rozporządzeniu Ministra Zdrowia z dnia 7.12.2017 r. (Dz. U. 2017, poz. 2294), znajdujące się w niniejszym sprawozdaniu wykonano metodami zatwierdzonymi przez PPIS we Wrześni nr ON-HK.9012.2.74.2022 z dnia 09.08.2022 r.

A - badania oznaczone literką A jako akredytowane, w tym sprawozdaniu, są zamieszczone w zakresach akredytacji PCA nr AB 984.

Z - badania oznaczone literką Z jako zatwierdzone przez PPIS we Wrześni

(1) - Rozporządzenie Ministra Zdrowia z dnia 7 grudnia 2017 r. w sprawie jakości wody przeznaczonej do spożycia przez ludzi (Dz.U. 2017, poz. 2294).

Czcionką pochyłą oznaczono metody oparte na normach wycofanych bez zastąpienia.

Niepewność wyniku wyrażona jest niepewnością rozszerzoną obliczoną dla metody badawczej dla przedziału ufności 95% i współczynnika rozszerzenia k=2 wraz z uwzględnieniem<br>niepewności pobrania próbki. Złożoną niepewność sta

Uwagi:

1. Wyniki odnoszą się wyłącznie do badanej próbki. 2. Klient i/lub strona trzecia ma prawo do zgłoszenia skargi w ciągu 14 dni od otrzymania "Sprawozdania z badań"

3. Bez pisemnej zgody Laboratorium sprawozdanie nie może być powielane inaczej jak tylko w całości.

Koniec Sprawozdania

Data wydania: 10 listopada 2021 r.  $F - 04/POL - 15$ Nr wydania: 08 Strona 1/1